# Modelo de **Cenário** de **Aprendizagem**

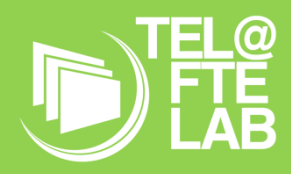

**Disciplina: Tecnologias da Informação e da Comunicação Módulo/ Unidade didática: Pensamento Computacional Turma: 9ºano Autor: Sandra Vilarinho**

# **Breve descrição**

#### **Em que disciplina e respetiva temática se inscreve este cenário?**

Este cenário insere-se na disciplina de Tecnologias de Informação e Comunicação (TIC), numa turma do 9º ano, do 3 ciclo do Ensino Básico. No Domínio de Referência Criar e Inovar, o tema da intervenção será o Pensamento Computacional com recurso à Programação de placas programáveis – *micro:bit*.

O cenário ambiciona desenvolver o pensamento computacional nos alunos, através da programação de uma placa *micro:bit*, trabalhando colaborativamente as potencialidades da placa programável e da plataforma *Microsoft MakeCode*. Esta plataforma, fácil e intuitiva, é a plataforma oficial para se programar o *micro:bit*, evitando incompatibilidades, e é um simulador, permitindo ter feedback imediato antes de se enviar o código para a placa. Assim, com a simplicidade do *micro:bit* e do simulador, pretende-se desenvolver competências e habilidades no pensamento computacional dos alunos, permitindo uma ligação entre conceitos abstratos e experiências claras e reais.

A turma do 9º3 está integrada no Projeto STEM (Science, Technology, Engineering and Mathematic) da Escola. A abordagem interdisciplinar será utilizada como base para as atividades de ensino. É esperado que os alunos desenvolvam um projeto em articulação com as disciplinas de Físico Química e Ciências Naturais.

A intervenção terá uma duração de quinhentos minutos, dos quais trezentos serão destinados à execução de uma atividade, programação de um jogo que passará por várias fases, por forma a que os alunos façam adaptações, e os restantes duzentos minutos serão utilizados pelos alunos para produzir conteúdos digitais que divulgarão o trabalho realizado, nos dias reservados pela escola para a exposição dos trabalhos dos alunos do Agrupamento. A escola reserva para este efeito o Dia D (26, 27 e 28 de abril).

Espera-se que, no final da intervenção, os alunos tenham desenvolvido habilidades de lógica, pensamento crítico e resolução de problemas, além de ter adquirido uma maior compreensão das potencialidades da programação e da tecnologia.

#### **De que modo este contribui para o desenvolvimento das competências preconizadas na disciplina?**

Este cenário assenta num processo de conceção de pequenos problemas que combinam várias competências tais como pensar criativamente, analisar sistematicamente, comunicar com clareza, colaborar de uma forma eficaz e aprender de forma permanente e contínua. Também pretende sensibilizar os alunos para os benefícios do trabalho em equipa necessários em diferentes contextos de aprendizagem e no processo de aquisição de conhecimentos, competências e experiências que são comumente aplicadas para resolver uma questão da vida real. O *micro:bit* contribui para o desenvolvimento do pensamento computacional, ajudando os alunos a desenvolver habilidades de programação, criatividade, resolução de problemas e conceitos de robótica e automação.

### **Objetivos de Aprendizagem**

**Quais os objetivos de aprendizagem assumidos para este cenário? Como se relacionam com as competências que os alunos da turma deverão desenvolver?**

Com o objetivo de promover o pensamento computacional e a interdisciplinaridade, favorecendo a integração de conceitos de diversas áreas, este cenário encontra-se alinhado com os objetivos de aprendizagem definidos para a disciplina:

- Executar comandos para ler e escrever dados **Input | Output**
- Trabalhar com diferentes **tipos de dados**
- Usar diferentes **operadores** (aritméticos, lógicos e relacionais)
- Compreender o funcionamento das **estruturas de seleção, repetição e decisão**
- Entender o funcionamento das **variáveis**
- Criar **sequências de instruções** que envolvam variáveis
- Utilizar **funções**
- Compreender o **debug:** teste, deteção e correção de erros

#### **Papel dos Alunos**

#### **Em que tipo de atividades serão envolvidos os alunos?**

Os alunos devem analisar e avaliar problemas que lhes serão colocados. Isto requer um elevado nível de reflexão, uma vez que não existe normalmente uma resposta clara para a solução. Esta abordagem incentiva a criatividade, o trabalho em equipa e a liderança. Novas formas de conhecimento ocorrem através da autoaprendizagem e os problemas encontrados podem ser considerados como ferramentas que permitem aos alunos obter conhecimentos e estar empenhados na resolução dos problemas. Os alunos devem pedir apoio ao professor sempre que precisem.

Neste contexto, o aluno e o professor compartilham responsabilidades e decisões e demonstram respeito mútuo.

#### **Que tipo de competências Séc. XXI irão essas atividades promover nos alunos?**

Pensamento crítico: Habilidade de analisar problemas com clareza e racionalidade, compreendendo as informações de maneira objetiva e com ampla capacidade critica.

Criatividade: Pensar numa tarefa de forma diferente, encontrar novas abordagens e soluções.

Colaboração: Interagir e envolver-se enquanto se trabalha para um objetivo comum.

Comunicação: Transmitir informação de forma eficaz e eficiente, ouvir, observando, enfatizando com os outros.

Iniciativa: realizar ações sem estar sempre a ser dito o que deve fazer.

Produtividade: Estabelecer e cumprir objetivos, dar prioridade às necessidades e gerir o tempo.

Literacia digital: Criar apresentações ou filmes utilizando diferentes aplicações e ferramentas, de forma segura, responsável, criativa e eficaz.

Aptidões sociais: Partilhar, pedir ajuda e/ou pedir desculpa a outros, decidir o que fazer e aceitar as consequências.

#### **Papel do Professor**

#### **Que deve fazer o professor para orientar a aprendizagem e assegurar que os alunos alcancem os seus objetivos?**

Ao professor cabe gerir todo o contexto da aprendizagem, seja a nível dos conteúdos, dos recursos e da sala de aula. No ensino STEM, não se quer simplesmente fornecer informações e corrigir os alunos quando cometem erros. Em vez disso, um ambiente ideal de aprendizagem STEM tem tudo a ver com fazer perguntas e incentivar o pensamento independente. O insucesso ensina os alunos a resolver problemas e é uma parte essencial do crescimento.

O professor usará a placa *micro:bit* e o *Microsoft MakeCode*, como meios para desenvolver o pensamento computacional nos alunos. Deve ter sempre em conta os seguintes aspetos:

- O professor deve criar um ambiente positivo com o grupo e deve motivar os alunos. Contudo, não deve deixar de manter a ordem dentro da sala de aula;

- Os conceitos necessários para a resolução dos problemas devem ser apresentados e discutidos com os alunos;

- Os problemas devem ser definidos com clareza;
- A análise do problema implica perguntar, explicar, formular hipóteses;
- Deve apoiar (guiar) os alunos sempre que necessitem.

.O professor está envolvido no processo de forma a aconselhar e orientar os alunos através das etapas do projeto, deixando o papel autoritário e de controlo a que normalmente está habituado.

#### **Que tipo de competências irá estas atividades promover em mim enquanto docente de acordo com o UNESCO ICT competency framework for teachers ou considerando o DigCompEdu?**

De uma forma geral, posso afirmar que desenvolverá em mim as competências abordadas no Quadro DigCompEdu.

Área 1: Envolvimento profissional: Usar tecnologias digitais para **comunicação**, **colaboração** e **desenvolvimento profissional**.

Área 2: Recursos digitais: **Selecionar, criar e partilhar recursos digitais**.

Área 3: Ensino e aprendizagem: **Gerir e orquestrar o uso de tecnologias digitais no ensino e aprendizagem**.

Área 4: Avaliação: **Usar tecnologias e estratégias digitais para melhorar a avaliação**.

Área 5: Capacitação dos aprendentes: **Usar tecnologias digitais para melhorar a inclusão, a personalização e o envolvimento ativo dos aprendentes**.

Área 6: Promoção da competência digital dos aprendentes: **Possibilitar aos aprendentes usar tecnologias digitais de forma criativa e responsável para informação, comunicação, criação de conteúdos, bem-estar e resolução de problemas**.

O núcleo do Quadro DigCompEdu é definido pelas Áreas 2 a 5. Estas áreas explicam a competência pedagógica digital do educador, i.e. as competências digitais que os educadores precisam para promover estratégias de ensino e aprendizagem eficientes, inclusivas e inovadoras. As Áreas 1, 2 e 3 estão ancoradas nos passos característicos de qualquer processo de ensino, sejam estes suportados pelas tecnologias ou não. As competências listadas nestas áreas detalham como fazer uma utilização eficiente e inovadora das tecnologias digitais durante a planificação (Área 2), implementação (Área 3) e avaliação (Área 4) do ensino e aprendizagem. A Área 5 reconhece o potencial das tecnologias digitais para estratégias de ensino e aprendizagem centradas no aprendente. Esta área é transversal às Áreas 2, 3 e 4, no sentido em que contém um conjunto de princípios orientadores, relevantes para e complementares às competências especificadas nessas áreas.

Informações retiradas de: [DigCompEdu\\_2018.pdf \(mec.pt\)](https://area.dge.mec.pt/download/DigCompEdu_2018.pdf)

## **Ferramentas e Recursos**

**Que recursos, inclusive tecnológicos, será pertinente usar? De que modo serão usados?** 

#### **Hardware (para cada grupo de trabalho)**

- Placa BBC micro:bit;
- Bateria com 2 pilhas AAA;
- Computador (kits programa Escola Digital) com ligação à Internet e porta USB;
- Cabo Micro-USB para ligar a placa ao computador;
- Cabos crocodilo;

#### **Software**

- Plataforma online (Microsoft MakeCode | <https://makecode.microbit.org/>);

#### **Material adicional (para construir o jogo)**

- Cartão
- Papel de alumínio
- Tesoura
- Marcadores,

#### **Recursos Educativos**

- <https://tic9.my.canva.site/>
- Tutoriais da plataforma [Microsoft MakeCode for micro:bit \(microbit.org\)](https://makecode.microbit.org/) ;
- Primeiros passos com micro:bit [Micro:bit Educational Foundation | micro:bit \(microbit.org\)](https://microbit.org/)
- Guião para cada etapa do jogo. (com complexidade crescente);
- Código com possível solução para cada etapa do jogo.

#### **Recursos Educativos para a criação de conteúdos digitais**

A produção de conteúdo digitais baseia-se na criação de diferentes materiais, como apresentações , textos, ebooks ou vídeos.

Microsoft 365 (Powerpoint| Word) | Canva | Piktochart |

#### **Pessoas e lugares**

**Quem mais estará envolvido no cenário (outros docentes, membros da comunidade, empregadores, especialistas externos, etc.) e que papel desempenhará cada um deles? Considere papéis não tradicionais.**

#### **Onde terá lugar a aprendizagem: na sala de aula, na biblioteca, ao ar livre, num ambiente online?**

A aprendizagem terá lugar na sala STEM, um espaço multifuncional, onde os alunos podem imaginar, discutir ideias, planear, investigar e construir soluções para diferentes problemas. Como intervenientes, para além de mim, teremos a Professora Titular da turma e os alunos a frequentarem a disciplina de TIC, uma vez que é uma turma de ensino articulado.

#### **Metodologias de Aprendizagem**

**Que metodologias de aprendizagem e estratégias de e ensino serão adotadas? Qual a sua ligação às atividades, aos objetivos e à avaliação?**

A turma do 9º3 está integrada no Projeto STEM (Science, Technology, Engineering and Mathematic) da Escola. A abordagem interdisciplinar será utilizada como base para as atividades de ensino. É esperado que os alunos desenvolvam um projeto em articulação com as disciplinas de Físico Química e Ciências Naturais.

Por forma a que os alunos não se sintam afastados dos conceitos associados ao pensamento computacional e por conseguinte desmotivados, será ainda utilizada a programação em blocos, pois é uma metodologia visualmente amigável e com um objetivo prático para o ensino dos conceitos iniciais.

Estas abordagens preparam os alunos para os desafios de uma sociedade cada vez mais exigente, em termos científicos e tecnológicos.

# **Tempos**

Estas atividades terão uma duração de quinhentos minutos, dos quais trezentos serão destinados à execução de uma atividade que passará por várias fases, por forma a que os alunos façam adaptações, e os restantes duzentos minutos serão utilizados pelos alunos para produzir conteúdos digitais que divulgarão o trabalho realizado nos dias reservados pela escola para a exposição dos trabalhos dos alunos do Agrupamento.

#### **1ª aula – 100 minutos**

Apresentação dos recursos educativos: placa micro:bit e Microsoft MakeCode Exploração da placa e da plataforma Construção física do jogo com os materiais e placa (1ª fase) Elaboração do código (1ª fase) no Microsoft MakeCode – copiam o código

#### **2ª aula – 100 minutos**

Apreciação da atividade (1ª fase) Adaptação do jogo a novas funcionalidades (2ªfase)

#### **3ª aula – 100 minutos**

Apreciação da atividade (1ª e 2ª fase) Adaptação do jogo a novas funcionalidades (3ª fase – melhoria) Avaliação da atividade (1ª, 2ª e 3ª fase)

#### **4ª aula – 100 minutos**

Exposição de recursos gratuitos para edição de vídeo, apresentações, cartazes. Apresentação de guião com sugestões a seguir para a criação de conteúdo de divulgação dos trabalhos Criação de conteúdos de divulgação da atividade realizada para o dia D.

#### **5ª aula – 100 minutos**

Continuação e debate dos conteúdos de divulgação. Apresentação em aula dos conteúdos. Avaliação.

# **Avaliação**

#### **Como as atividades desenvolvidas serão avaliadas (tipo de avaliação, instrumentos, …)? Sobre o que se foca (objetivos, competências, …)?**

Os procedimentos de avaliação dos alunos decorrem da natureza eminentemente prática e experimental da disciplina, privilegiando-se a vertente formativa da avaliação, indispensável à orientação do processo de ensino/aprendizagem.

**Avaliação formativa** em todas as aulas. A avaliação formativa está presente em todas as aulas, na ajuda, no feedback oral, sugestões de melhoria/correção.

#### **Avaliação sumativa** no final das 3ª e 5ª aulas.

No final da 3ª e da 5ª aula, os alunos fazem a **autoavaliação**

Instrumentos de recolha:

Registos de observação | Trabalhos em grupo | Apresentação (divulgação do trabalho).

# Narrativa do **Cenário** de **Aprendizagem**

# Título: **Jogo da reação. Aprender, fazendo.**

O mundo moderno exige mudanças de pensamento. Diante deste cenário e da presença da tecnologia em praticamente tudo que nos rodeia, também no ensino se exigem mudanças. O aluno deve participar de uma forma ativa na sua aprendizagem, inventar ideias em vez de acumular conteúdos de forma mecânica.

Com a proposta de aprendizagem baseada na abordagem STEM, pretende-se que os alunos possam trabalhar colaborativamente em grupo para enfrentarem desafios com o objetivo de criar uma solução que envolva conhecimentos interdisciplinares.

Num espaço multifuncional, a sala STEM, e com material disponibilizado pela escola, os alunos vão construir e programar um jogo que passará por várias fases: **JOGO DA REAÇÂO.** Os alunos vão programar uma placa *micro:bit* usando a plataforma *Microsoft MakeCode*, trabalhando de forma colaborativa para explorar as capacidades da placa. A plataforma é fácil e intuitiva, é a plataforma oficial para programar o *micro:bit* e é um simulador, permitindo obter feedback antes de enviar o código para a placa. O objetivo é desenvolver habilidades de pensamento computacional nos alunos, relacionando conceitos abstratos com experiências reais. Os alunos vão ter que ir fazendo adaptações sugeridas ao jogo e também fazer as próprias sugestões.

Numa primeira etapa, a finalidade é criarem um jogo para ser jogado individualmente e que meça o tempo que o jogador demora a reagir. Nesta fase, o código é dado aos alunos. Eles poderão experimentar alternativas ao código sugerido.

Numa segunda etapa, os alunos deverão fazer adaptação ao jogo por forma a que possa ser jogado a pares e que indique quem é o jogador mais rápido.

Na terceira e última etapa, os alunos deverão fazer melhorias ao jogo tais como: saber a pontuação de cada jogador, mostrar a rapidez de cada vencedor, indicar qual dos jogadores tem o tempo de reação mais rápido.

Espera-se também aplicar nesta etapa, um conjunto de questões de Ciências Naturais, às quais os alunos devem responder após carregarem no botão, para ganharem pontos. O jogo da reação é um excelente exemplo de como as competências de pensamento computacional podem ser desenvolvidas através de atividades lúdicas. Ele desafia os jogadores a serem rápidos e precisos na tomada de decisão, a alocar recursos de forma eficiente e a se adaptarem às mudanças de cenário.

Algumas das **competências de pensamento computacional** que podem ser desenvolvidas através do jogo da reação incluem:

**Análise de algoritmos:** os alunos precisam avaliar as regras do jogo e planear as estratégias de acordo com essas regras.

**Resolução de problemas:** os alunos precisam encontrar maneira(s) de superar os desafios do jogo e atingir as suas metas.

**Algoritmia:** os alunos precisam ser capazes de implementar as suas estratégias de forma eficiente e adaptá-las às mudanças do jogo.

**Debugging:** os alunos precisam ser capazes de identificar e corrigir erros nas suas estratégias para alcançar as metas.

**Comunicação:** os alunos precisam ser capazes de explicar as suas estratégias para outros alunos e trabalhar em equipe para alcançar os seus objetivos.

Além disso, jogar o jogo da reação pode **desenvolver habilidades** como **concentração**, **reflexos e velocidade de pensamento**, que são fundamentais para o sucesso em muitas áreas da vida.

Com um ritmo de análise do problema, programação e otimização, o aluno vai aprender, fazendo!

*Este template foi adaptado do modelo de cenário de aprendizagem do Kit de Ferramentas da Sala de Aula do Futuro, desenvolvido no âmbito do projeto iTEC (2010-2014) com o apoio do 7.º Programa-Quadro da Comissão Europeia. O kit de ferramentas está disponível em<http://fcl.eun.org/toolkit>*